## Apesar de não estar selecionado o sistema assume por defeito

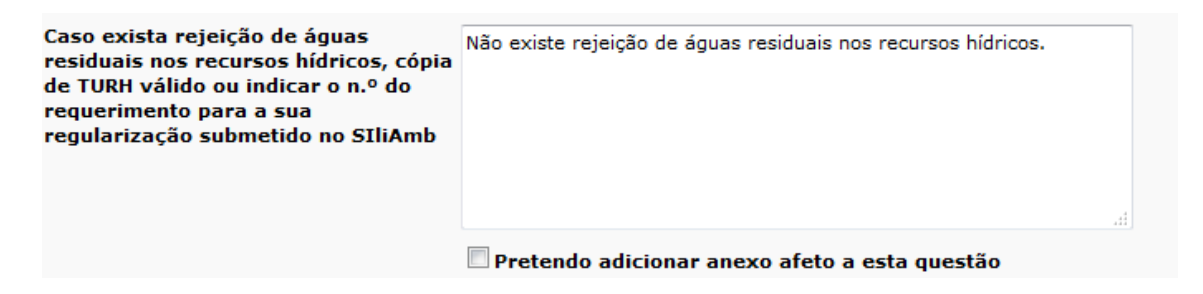

## e aparece

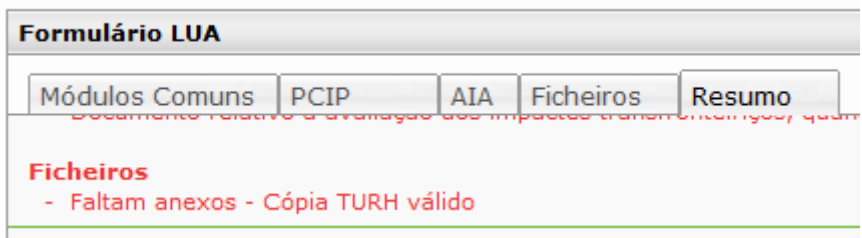